# **Cookies Policy**

#### **Cosa sono i cookie e a cosa servono ?**

Un cookie è un file di dimensioni ridotte che un sito invia al browser e salva sul tuo computer quando visiti un sito internet. I cookie vengono utilizzati per far funzionare il sito o per migliorarne le prestazioni, ma anche per fornire informazioni ai proprietari del sito.

#### **Che tipo di cookie utilizza il sito internet gruppo-input.it e a quale scopo?**

I cookies installati mediante gruppo-input.it sono i seguenti:

#### **• Cookies di sessione:**

si tratta di cookies attivi per la sola sessione di riferimento che permettono di memorizzare temporaneamente le informazioni necessarie per la navigazione da una pagina all'altra evitando di doverle inserire nuovamente. L'uso di questi cookies è strettamente limitato alla trasmissione di identificativi di sessione (costituiti da numeri casuali generati dal server) necessari per consentire l'esplorazione sicura ed efficiente del sito. I cookies di sessione utilizzati in questo Sito evitano il ricorso ad altre tecniche informatiche potenzialmente pregiudizievoli per la riservatezza della navigazione degli utenti e non consentono l'acquisizione di dati personali identificativi dell'utente. Questi cookies vengono installati soltanto mediante il presente sito nel quale state eseguendo la navigazione. Per l'utilizzo di questa tipologia di cookies non è necessario il consenso dell'utente.

#### **• Cookies di funzionalità:**

si tratta di cookies utilizzati per memorizzare personalizzazioni scelte dall'utente.

- che non vengono memorizzati in modo persistente sul computer dell'utente

- il cui impiego è strettamente limitato al corretto funzionamento della tecnologia utilizzata, che altrimenti cesserebbe di funzionare.

Questi cookies non registrano nessun tipo di informazione che possa ricondurre al singolo utente visitatore. Questi cookies vengono installati soltanto mediante il presente sito nel quale state eseguendo la navigazione. Per l'utilizzo di questa tipologia di cookies non è necessario il consenso dell'utente.

#### **• Cookies Analitici (Cookies di terze parti):**

Sul presente sito potranno essere installati cookies che permettono di calcolare il numero aggregato di visite del sito stesso e di identificare quali parti dello stesso sono più popolari. Questa operazione permette di ottenere un riscontro sull'utilizzo del sito e, conseguentemente, di intervenire adeguatamente sullo stesso per migliorarne la fruibilità da parte dei nostri utenti e clienti. Tale attività viene effettuata impiegando il servizio fornito dalla società Google denominato Google Analytics. Si tratta di un sistema di analisi web basato sull'utilizzo di cookies, volto a comprendere – in modo completamente anonimo – come gli utenti fruiscano del Sito (per maggiori informazioni visita il sito: https://developers.google.com/analytics/devguides/collection/analyticsjs/cookieusage).Le informazioni ottenute tramite cookies circa l'uso del sito (che possono includere, a titolo esemplificativo, l'indirizzo IP, il browser e la lingua utilizzata, le preferenze, la data e l'ora dell'accesso alla pagina web, il tempo trascorso sul sito e sui siti visitati subito prima e subito dopo

il nostro) saranno trattate da Google nel rispetto dell'informativa sulla privacy disponibile al seguente indirizzo: https://www.google.com/analitycs/learn/privacy.html. Questi cookies vengono installati soltanto mediante il presente sito nel quale state eseguendo la navigazione. Ad ogni modo, si evidenzia che il servizio di Google Analytics viene utilizzato con l'adozione delle apposite misure per ridurre il potere identificativo dei cookie e per evitare che vengano incrociate le informazioni raccolte. Pertanto, questi devono essere considerati, ai fini dell'applicazione della normativa privacy, cookies tecnici, per l'utilizzo dei quali non è necessario il consenso dell'utente.

#### **Disabilitazione ("opt-out") per i cookie:**

Le norme sulla protezione dei dati personali prevedono che l'utente possa disabilitare cookie già somministrati ("opt-out"). L'opt-out è previsto per i cd. "cookie tecnici", nonché per i cookie che non rientrino tra i "cookie tecnici" precedentemente accettati dall'Utente. In forza di tale distinzione, l'utente potrà procedere alla disabilitazione e/o cancellazione dei cookie ("opt-out") mediante le relative impostazioni del proprio browser e alla disabilitazione e/o cancellazione dei singoli cookie non "tecnici" somministrati dalle terze parti accedendo al sito web gestito da European Interactive Digital Advertising Alliance (EDAA) all'indirizzo www.youronlinechoices.eu

#### **Siti Web e servizi di terze parti**

Il Sito potrebbe contenere collegamenti ad altri siti Web che dispongono di una propria informativa sulla privacy che può essere diverse da quella adottata da gruppo-input.it e che quindi non risponde di questi siti.

### **Elenco cookie**

**Cookie Dominio Scadenza Cookie terze parti Cookie permanente Cookie di sessione** NID .google.com Cookie terze parti Cookie permanente

Ultimo aggiornamento 09/01/2019

## **Come disabilitare i cookie mediante configurazione del browser**

Se desideri approfondire le modalità con cui il tuo browser memorizza i cookies durante la tua navigazione, ti invitiamo a seguire questi link sui siti dei rispettivi fornitori.

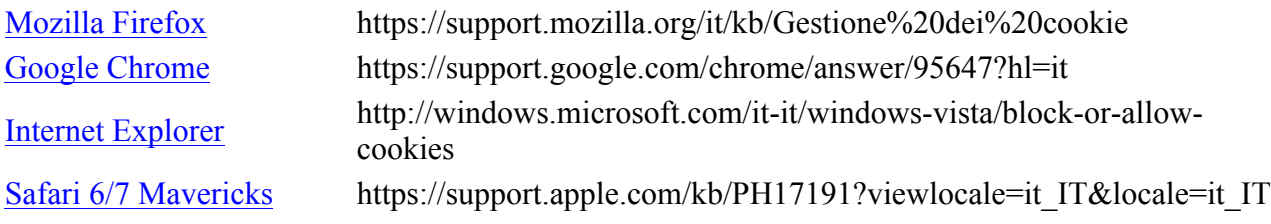

Safari su iPhone, iPad, o

Safari 8 Yosemite https://support.apple.com/kb/PH19214?viewlocale=it\_IT&locale=it\_IT

 $\frac{\text{Satal}}{\text{Sald1}}$  su if none, if ad, o https://support.apple.com/it-it/HT201265

Se si usa un dispositivo mobile, occorre fare riferimento al suo manuale di istruzioni per scoprire come gestire i cookie.

Per ulteriori informazioni sui cookie, anche su come visualizzare quelli che sono stati impostati sul dispositivo, su come gestirli ed eliminarli, visitare www.allaboutcookies.org

Per disabilitare i cookie analitici e per impedire a Google Analytics di raccogliere dati sulla tua navigazione, puoi scaricare il Componente aggiuntivo del browser per la disattivazione di Google Analytics: tools.google.com/dlpage/gaoptout.

**Si avvisa che le informazioni pubblicate sono in fase di aggiornamento**